# 波导中电磁场分布仿真研究

#### 陈 汀

(北京邮电大学 理学院,北京 100876)

摘 要:矩形波导和圆波导是电磁场与电磁波课程中最常被研究的波导类型。提出了基于 MATLAB 的波导内电 磁场分布图形化展示的设计方案。研究相同波导不同传播模式下场分布的异同,以及波导尺寸、边值条件对仿 真结果的影响。实验结论为该仿真程序在电磁场与电磁波课程的教学中的应用提供了指导。

关键词:电磁场;电磁波;波导;仿真;传播模式

中图分类号: TN011 文献标识码: A

# **The Simulation of the Distribution of Electromagnetic Field in the**

# **Waveguides**

#### CHEN Ting

(Beijing University of Posts and Telecommunications School of Science, Beijing, 100876, China)

Abstract: Rectangular waveguide and circular waveguide are the most commonly studied waveguide modes in the curriculum of electromagnetic fields & magnetic waves. A scheme of graphical display of the distribution of electromagnetic field in waveguides based on MATLAB is proposed. The impacts of the distribution of electromagnetic fields in the same waveguides and different modes, waveguide size as well as the boundary conditions on the result of simulation are discussed. Experiment results provide guidance for the curriculum.

**Keywords:** Electromagnetic Fields; Magnetic Waves; waveguide; Transmission Modes

在电磁场与电磁波课程的教学中,波导是电磁 场理论与实际结合的重要学习内容。由于波导中电 场磁场的分布计算涉及复数运算,且直角坐标系下 六个自由度的矢量乘法所得的单位方向矢量容易 混淆,因此不利于学生直观地理解波导的知识。本 文基于 MATLAB 实例仿真程序的编写,为电磁场 与电磁波课程教学提供实际演示的范例,可以用于 教学中直接为学生们演示不同模式下波导内场线 分布的情况。另外,还对仿真程序边值条件等设计 内容进行了讨论,为该仿真的进一步改进提供了依 据。

### 1 波导内场线分布分析

实验日期:2015-06-01.

波导是采用金属管传输电磁波的重要导波装 置。波导内没有内导体,损耗低、功率容量大,电 磁能量在波导管内部空间被导引传播,可以防止对 外的电磁波泄露。本节主要探究矩形波导与圆波导 的传播特性。

1.1 矩形波导

有一无限长的均匀矩形波导, 沿 z 轴放置, 截 面尺寸为  $a \times b(a>b)$ , 宽边沿 x 轴, 窄边沿 y 轴, 如 图 1 所示。

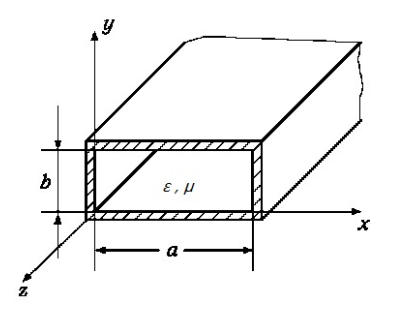

图 1 矩形波导 其内部填充介质参数为ε和μ的理想介质。设 波导中电磁波沿(+z)方向传播, 则该矩形波导中的

电场与磁场可表示为:

$$
\begin{cases} E(r,t) = E_0(x,y) \cdot e^{j\omega t - (\alpha + j\beta)z} \\ H(r,t) = H_0(x,y) \cdot e^{j\omega t - (\alpha + j\beta)z} \end{cases}
$$
 (1.1)

 $\exists$  中  $\gamma$  = α + *j* β 为传播常数。  $E_0(x, y)$  和  $H_0(x, y)$ 分别为波导系统中的电场和磁场分布。将 上式带入麦克斯韦方程组,可以得到关于 x, y, z 三个分量的 6 个标量方程。

对于正弦电磁波,可进一步进行化简,其满足 齐次亥姆霍兹方程,即:

$$
\begin{cases}\n\nabla^2 E + k^2 E = 0\\ \n\nabla^2 H + k^2 H = 0\\ \n\end{cases}
$$
\n(1.2)\n
$$
k = \omega \sqrt{\mu \varepsilon}
$$

在这里,略去具体的求解过程,直接给出矩形 波导中 TE、TM 波的场分量表达式。对于 TE 波, 需要解 Hz 的波动方程, 即:

$$
\frac{\partial^2 H_{z0}}{\partial x^2} + \frac{\partial^2 H_{z0}}{\partial y^2} + k_c^2 H_{z0} = 0
$$
 (1.3)

采用分离变量法求解,并带入边值条件,可得 出 TE 波的复振幅分量, 即:

$$
\begin{cases}\nE_x = j \frac{\omega \mu}{k_c^2} H_0(\frac{\pi n}{b}) \cos(\frac{m \pi x}{a}) \sin(\frac{n \pi y}{b}) e^{-\gamma z} \\
E_y = -j \frac{\omega \mu}{k_c^2} H_0(\frac{\pi m}{a}) \sin(\frac{m \pi x}{a}) \cos(\frac{n \pi y}{b}) e^{-\gamma z} \\
H_x = j \frac{\beta}{k_c^2} H_0(\frac{\pi m}{a}) \sin(\frac{m \pi x}{a}) \cos(\frac{n \pi y}{b}) e^{-\gamma z} \\
H_y = j \frac{\beta}{k_c^2} H_0(\frac{\pi n}{b}) \cos(\frac{m \pi x}{a}) \sin(\frac{n \pi y}{b}) e^{-\gamma z}\n\end{cases}
$$
\n(1.4)

同理,可得出 TM 波的复振幅分量, 即:

$$
\begin{cases}\nE_x = -\frac{\gamma}{k_c^2} E_0(\frac{\pi m}{a}) \cos(\frac{m\pi x}{a}) \sin(\frac{n\pi y}{b}) e^{-\gamma z} \\
E_y = -\frac{\gamma}{k_c^2} E_0(\frac{\pi n}{b}) \sin(\frac{m\pi x}{a}) \cos(\frac{n\pi y}{b}) e^{-\gamma z} \\
H_x = -j \frac{\omega \varepsilon}{k_c^2} E_0(\frac{\pi n}{b}) \sin(\frac{m\pi x}{a}) \cos(\frac{n\pi y}{b}) e^{-\gamma z} \\
H_y = j \frac{\omega \varepsilon}{k_c^2} E_0(\frac{\pi n}{b}) \cos(\frac{m\pi x}{a}) \sin(\frac{n\pi y}{b}) e^{-\gamma z}\n\end{cases}
$$
\n(1.5)

根据上述场分量,可在 MATLAB 中进行编程, 从而计算出各个场分量的数值,从而绘出图像来。 [\[3\]](#page-3-0)

下面对矩形波导中的截止特性进行分析。 波导中波在传输方向的波数β:

$$
\beta^2 = k^2 - k_c^2 = \frac{2\pi}{\lambda} - \frac{2\pi}{\lambda_c}
$$
 (1.6)

显然,要使波导中存在导波,则β必须为实数, 即  $\lambda < \lambda_c$  (或*f* > *f<sub>c</sub>*)。此时对应的  $k_c$ , 称为截止波 数,对应的波长、频率则称为截止波长、频率。

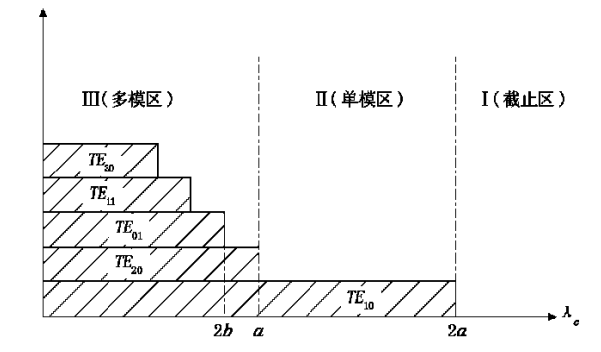

图 2 矩形波导中 TE 波几种模式的截止波长分布图<sup>[\[2\]](#page-3-1)</sup>

矩形波导中 TE10 模的截止波长最长,故称它 为最低模式,其余模式均称为高次模。当波导尺寸 固定,满足波导内存在导波,且保证单模传输,则 需要导波波长满足 *a* <  $λ$  <  $2a$ ,  $λ$  >  $2b$  。

#### 1.2 圆波导

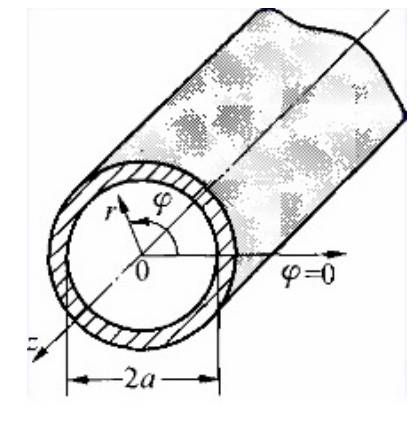

图 3 圆波导

有一无限长的均匀圆波导, 沿 z 轴放置, 截面 为半径为 r 的圆, 如图 3 所示。圆波导与矩形波导 的分析方法类似,首先求解 z 轴分量的波动方程, 求出纵向场的通解,并根据边界条件求出它的特 解,然后根据麦克斯韦方程组求出场的其他分量, 最后根据表达式讨论它的截止特性,传输特性和场

结构。

由于在柱坐标系中求解对应亥姆霍兹方程所 得特解形式较为复杂,其中含有 m 阶贝塞尔函数及 其导数,故在此不占用篇幅进行赘述。总之,对于 圆波导的场分量,依旧可以通过 MATLAB 自带的 第一类贝塞尔函数进行数值求解。

下面对圆波导的截止特性进行分析。

圆波导中主模为 TE11 模,其单模工作区为 2.623a< $\lambda$  < 3.4126a.

#### 2 仿真原理与方法

#### 2.1 场线分布计算

根据第一节中对于矩形波导以及圆波导的电 磁场各分量的分析计算,可以在 MATLAB 中编写 相关的公式进行计算。

对于矩形波导,由于公式中仅含有复数以及三 角函数,不存在公式录入的困难;

对于圆波导,其公式的编写较为困难,困难主 要在于 MATLAB自带的第一类贝塞尔函数的使用。

本程序中,定义圆波导的截止波数 kc=p2(n+1,m)/a,其中 p2 为 m 阶贝塞尔函数一阶导 数  $J_-(k.a)$  的第 n 个根。[\[1\]](#page-3-2)

#### 2.2 图形用户界面与绘图

本实例中,采用 MATLAB 自带图形用户界面 向导制作了图形界面,可通过各个文本框进行数据 输入,进行计算等。

在进行绘图时,由于矩形波导坐标原本就是直 角坐标,因而毋需转化直接可以会出;圆波导坐标 为柱坐标,需从直角坐标进行转化,具体使用函数 为 cart2pol。同时, 将 Hr 与 H ф 转化为直角坐标 Hx 与 Hy, 需与三角函数相乘进行转化。

最后,为体现出场线方向,可以通过 streamline 函数进行绘图。此外,还有一些绘图技巧,由于与 物理本质无关,因而略去。

#### 3 仿真结果及分析

#### 3.1 矩形波导

矩形波导主模为 TE10 模,采用本程序对教材 中习题进行仿真。输入模式 m=1, n=0, 尺寸 a=0.07m,b=0.04m,介电常数与磁导率倍数均为 1

(P239 例 8-4)<sup>[\[4\]](#page-3-3)</sup>,可得出对应的波导仿真图像, 见图 4

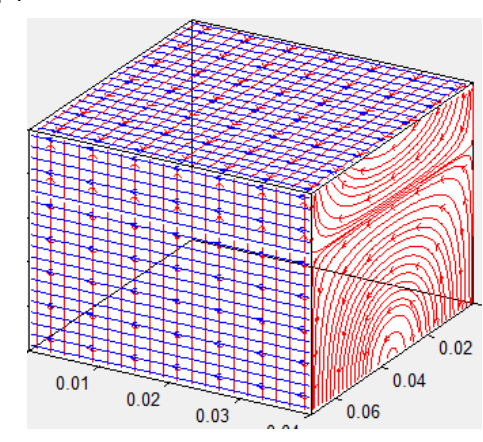

图 4 矩形波导仿真示例

图 4 中,蓝色线为电场分布图像而红色线为磁 场分布图像。通过仿真,可以很容易地从直观上理 解波导表面电磁场的分布情况。

#### 3.2 圆波导

对教材中圆波导例题进行仿真。取半径 r=0.02m,介电常数为 2.1 的介质并以 TE01 模进行 传输时(P244 例 8-6) $^{[4]}$  $^{[4]}$  $^{[4]}$ , 所得到的仿真图像见图 5。

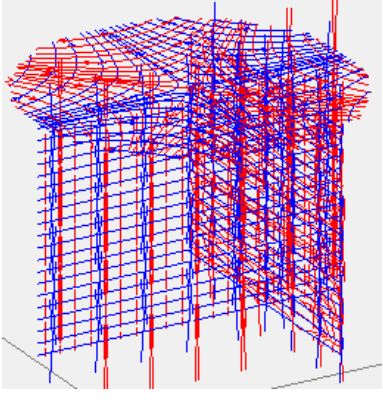

图 5 圆波导仿真示例

由于 MATLAB 对柱坐标系的支持不够完善, 绘出的图像不够直观,仅在 z=C 的截面上反映出其 分布情况。

#### 4 结语

通过对矩形波导与圆波导场分量推导以及仿 真设计,本文为电磁场与电磁波课程教学提供了一 套较完整演示程序。作为一个综合性、设计性、研 究性仿真程序,本实例能很好地拓展学生的知识 面,使学生更为直观地理解较为复杂的波导内场分 布,提高电磁场与电磁波课堂教学的被接受程度。 同时,在对本程序的编写中,本文作者亦学会了许 多关于 MATLAB 图形绘制的方法与技巧。

## 参考文献

- <span id="page-3-2"></span>[1] 郑伟, 王永龙. 半圆形波导中的电磁场. 大学物理, 2007,第 26 卷第 9 期(60-63).
- <span id="page-3-1"></span>[2] 马国锋<sup>1</sup>,马荣<sup>2</sup>. 矩形波导中 TE10 波的特性分析. 河 南科学,2005,第 23 卷第 5 期(653-656)
- <span id="page-3-0"></span>[3] 吴平. 矩形波导 TE10 模的仿真与分析. 电子测试, 2011,第九期(46-49).
- <span id="page-3-3"></span>[4] 张洪欣, 沈远茂, 韩宇南. 电磁场与电磁波[M]. 北京: 清华大学出版社,2013